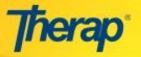

## INDIVIDUAL SUPPORT PLAN – OVERVIEW OF THE PERSON CENTERED PLANNING (PCP) PROCESS IN THERAP

Therap's Individual Support Plan (ISP) allows you to collaboratively develop a person centered plan of delivering services and supports to individuals. The ISP in tandem with the Personal Focus Worksheet (PFW) and ISP Agenda can be used to design supports and activities for the individual and record decisions that are made among the team members in the planning process.

The following workflow diagram describes how the Person Centered Planning process works in Therap.

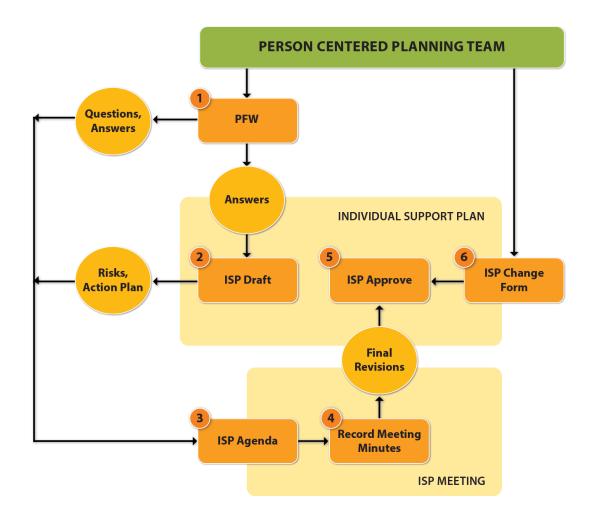

## **Individual Support Plan**

The Individual Support Plan (ISP) provides an enhanced workflow for planning and documenting Individuals' supports. With the ISP, user can record an individual's personal details including Risks and Professional Services, Action Plan, Discussion Records, and Service Supports.

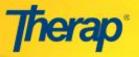

1. Click on the **Individual** tab from your dashboard. In the **Individual Support Plan** module, Click on the **New** link of the **Individual Support Plan** section to get started with creating the ISP.

| Individual Support Plan               |                                                 |  |
|---------------------------------------|-------------------------------------------------|--|
| Personal Focus Worksheet New   Search |                                                 |  |
| ISP Agenda                            | New   Search                                    |  |
| Individual Support Plan               | New   Acknowledge   Search  <br>About To Expire |  |

It will then load the **Individual** List page. On the Individual List page, click on the Last Name under the **Last Name** column to create ISP for the particular Individual.

| I                  | ndividual Support                          | Plan                 |               |
|--------------------|--------------------------------------------|----------------------|---------------|
| Personal Focus Wor | rksheet New                                | Search               |               |
| ISP Agenda         | New                                        | Search               |               |
| Individual Support | Plan New                                   | Acknowledge   Search |               |
| -                  | All A B C D<br>Click to open<br>a ISP Plan | Filter:              | NOPQRSTUVWXYZ |
|                    | Last Name                                  | First Name           | Individual ID |
|                    | Blankenship                                | Ryan                 |               |
|                    | Adkins                                     | David                |               |
|                    | Baker                                      | Julie                |               |

2. You will be directed to the Individual Support Plan for that Individual. The status of the ISP will set to **New** as it is a complete new ISP for that individual. On the ISP, the **Individual Name**, **ID Number** and **Date of Birth** are auto-populated from the Individual Data Form (IDF) of that Individual.

Choose if the individual has a legal Representative/Guardian by selecting Yes/No. If you choose Yes, then do not forget to mention the name in the 'Name' field that is right beside it. Enter the **ISP Meeting Date, ISP Start Date** and **ISP End Date**.

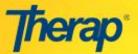

| ISP Form Info                                         |                                                                                                    |                                   | Jump to                                                                  |
|-------------------------------------------------------|----------------------------------------------------------------------------------------------------|-----------------------------------|--------------------------------------------------------------------------|
| Entered By: Dona Deal, Re<br>Submitted By: Samantha   | E894P5NWZD28V<br>nd, Program Specialist on 06/13<br>esource Coordinator on 06/07/20<br>Hynes, Program Specialist on 06/<br>ynes, Program Specialist on 06/ | 16 01:56 PM<br>5/08/2016 03:20 PM | As Users scroll down the page, Save and Continue                         |
|                                                       |                                                                                                    | Update Histor                     | y Editing button floats on the top of the page Save and Continue Editing |
| Individual Name:                                      | Ryan Blankenship                                                                                                    | Date of Birt                      | h: 12/25/1985                                                            |
| Does Individual have a Le<br>Representative/Guardian? | 0 0                                                                                                    | Name                              | Victoria Blankenship                                                     |
| ISP Meeting Date                                      | 04/29/2017                                                                                                    | (MM/dd/yyyy)                      |                                                                          |
| ISP Start Date                                        | 05/01/2017                                                                                                    | (MM/dd/yyyy)                      | Enter Legal<br>Representative/Guardian's<br>name                         |
| ISP End Date                                          | 04/30/2018                                                                                                    | (MM/dd/yyyy)                      |                                                                          |

3. In the 'What is most important to the Individual?' text area, you can import the answer from the PFW of the Individual, specifically the answer to the 'What is most important to this person from his/her perspective?' question.

| What is most important to the Individual?                                                                                                    |
|----------------------------------------------------------------------------------------------------|
|                                                                                                    |
| Ryan was present for his meeting today. He provided active discussion about the things he has accomplished over the past year and goals he looks forward to working towards in the future. He prepared the meeting invitations, chose the location and the date of his meeting.                                                                                                    |
| Ryan is good at drawing and writing. He is also good at working with his hands to fix and build things. Ryan is writing a novel and has interest in learning more about how to improve his writing techniques. Ryan would like to get a driver's license and purchase a vehicle. He is interested in getting a tattoo.                                                                                                    |
| The family members that are most important in Ryan's life are his parents, his sister, Victoria, and his Uncle Alan. Jim and Theresa are his friends that he likes to go bike riding with. Harvey and Neal are two other friends that Ryan enjoys spending time with. Ryan has acquaintances through the groups he is involved in at the Archery Center, St. Joseph Church, the Model Railroad Club and the Old Iron Tractor Society. He goes to the Summit Center several times a week to swim, work out and play basketball with friends. Ryan likes to decide what he is going to be involved in by by learning about activities through other people or in the listings in the Yankton Events Calendar. It is important to Ryan to be well connected and have a presence in the community. He fulfills this through the groups he is a part of, his employment at Culver's, his volunteer work and his participation in community activities. He is able to attend activities in his community without support. |
| Ryan lists traveling to Branson for a Christmas trip, getting his job at Culver's, increasing his archery skills and making improvements to his bike as some of his biggest accomplishments this past year.                                                                                                    |
| Other things that are important to Ryan are having his own apartment, earning a paycheck and having money to travel, being on time (especially to work), making his own decisions and having the opportunity to sleep in or take naps. He is satisfied with the amount of hours he works at Culver's at this time and has expressed interest in learning how to operate a cash register.                                                                                                    |
| Click to import<br>answer from the                                                                                                    |
| Maximum 30000 characters PFW                                                                                                    |

4. On the **Risk** section, you may add risks by clicking on the **Add Risk** link. Here you can add the Risk Type from the Drop-down list which offers a huge numbers of Risk types. You can also attach associated risk documents that you may have prepared as part of the PCP process.

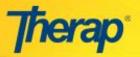

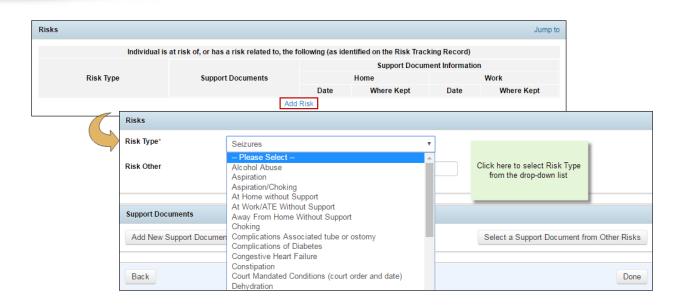

5. On the **Professional Services Individual Uses/Needs** section, add key professional contacts for the individual by clicking on the **Add Professional Services**.

| Name<br>(Responsible<br>Organization) | Contact Type -<br>Type of<br>Specialist       | Contact Information                                                                                    | Specific<br>reasons for<br>this specialist        | How Often or Due<br>Date                                 | Where<br>to<br>Record | Notes                                                                                                    |
|---------------------------------------|-----------------------------------------------|----------------------------------------------------------------------------------------------------|---------------------------------------------------|----------------------------------------------------------|-----------------------|----------------------------------------------------------------------------------------------------|
| Dr. Scott<br>Weber                    | Primary<br>Physician -<br>General<br>Practice | Yankton Medical Clinic 1104 W. 8th<br>Street, Yankton, SD 605-665-8910                                 | annual<br>physical and<br>general<br>medical care | annually and as-<br>needed                               | Therap                | Exam also includes diabetic well check. Continue<br>meds and diabetic diet as prescribed. Lab work<br>done annually or more often as necessary. |
| Dr. Richard<br>Barth                  | -<br>Endocrinologist                          | Sanford Clinic Diabetes and<br>Thyroid 1305 W. 18th Street Sioux<br>Falls, SD 57105 605-328-8700       | check<br>Diabetes                                 | every 6 months                                           | Therap                | Your A1C was 6.1, with a target of 7 or below. No<br>recommended changes at this time.                                                          |
| Dr. Jerome<br>Freeman                 | - Neurology                                   | Sanford Neurology Clinic<br>Vermillion, SD 605-555-1234                                                | Seizures                                          | annually                                                 | Therap                | Blood work to be repeated in 6 months. Return fo<br>annual next year. No recommended changes at<br>this time.                                   |
| Jessie<br>Scott, DDS                  | - Dentist                                     | 1101 Broadway, Suite 105 Yankton,<br>SD 605-665-2448                                                   | dental<br>cleanings and<br>exams                  | every 6 months                                           |                       | return every 6 months. The general condition of<br>your teeth is good. You received a new partial in<br>October 2010.                           |
| Kim<br>Cornoyer                       | - Psychology                                  | Great Plains Psychological<br>Services 401 S. Carnegie Place<br>Sioux Falls, SD 57106 605-323-<br>2345 | individual<br>counseling                          | monthly or as<br>recommended by<br>counselor and<br>team |                       | Counseling began in 2014.                                                                                                    |

or, You can also fill up the information fields.

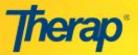

| Does this person have a<br>Nursing Care Plan at home?   | No Yes     |              | Where Found                    |                         |
|---------------------------------------------------------|------------|--------------|--------------------------------|-------------------------|
| Does this person have a<br>Nursing Care Plan at work?   | ● No  Yes  |              | Where Found                    |                         |
|                                                         |            |              | Where Found:                   |                         |
| Does this person have a<br>Health/Medical Problem List? | O No ● Yes |              | Home                           | Medication book, Therap |
|                                                         |            |              | Work                           | Medication book, Therap |
| Does this person have a                                 | No Yes     |              | If Yes                         | Self Appointed          |
| Health Care Representative?                             |            |              |                                | ISP Team Appointed      |
| Appointment date                                        |            | (MM/dd/yyyy) | Where is the document located? |                         |

6. The **Action Plan** section in the Individual Support Plan is next. Here all the actions which need to be implemented can be included. Click on the **Add Action Plan** link in order to add action plans.

 If the check-box for Action Plan for Employment/ ATE Services is selected then a list of options will appear under Reason for Planning. Please select an option from the list that appears. Enter Desired Outcomes and Issues into the respective areas that are available.

| Action Plan for<br>Employment/ATE Service | es Select a reason for the Action Plan                                                |
|-------------------------------------------|---------------------------------------------------------------------------------------|
| Reason for Planning                       | l am making a plan to maintain or improve my current job.                             |
|                                           | ○ I want to get a job in the next year.                                               |
|                                           | I want to discover more about work and my skills and get a job in the next two years. |
|                                           | I don't want to work right now.                                                       |
|                                           |                                                                                       |
| Desired Outcome*                          |                                                                                       |
|                                           |                                                                                       |
|                                           |                                                                                       |
|                                           |                                                                                       |
|                                           | 3000 characters left                                                                  |
| Need/Issue*                               |                                                                                       |
|                                           |                                                                                       |
|                                           |                                                                                       |
|                                           |                                                                                       |
|                                           |                                                                                       |
|                                           | 3000 characters left                                                                  |

• Click on the Add New Action Step link in order to add action steps

© Therap Services, LLC, 2003 – 2016. All Rights Reserved. Last Updated: June 2016

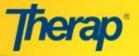

- Click on the Add Outcome Measure link to select tags for outcome measures
- Click on Link ISP Program to add any existing ISP Programs
- Click on the 'Done' button at the bottom once you have entered all the necessary information

| Measurable steps that will be taken to reach desired outcome |                                 |      |
|--------------------------------------------------------------|---------------------------------|------|
| Add New Action Step                                          | Click to add New<br>Action Step |      |
|                                                              |                                 |      |
| Outcome Measure                                              |                                 |      |
| Add Outcome Measure                                          | Click to Add Outcome<br>Measure |      |
|                                                              |                                 |      |
| ISP Program                                                  |                                 |      |
| Link ISP Program                                             | Click to Link ISP<br>Program    |      |
|                                                              |                                 |      |
| Back                                                         |                                 | Done |

7. The Discussion records section will assist in the documentation of the information after any discussion regarding the existing Individual's Support Plan among the PCP team members. Click on the **Add Discussion Record** link in order to enter any discussions in progress and decisions taken.

|             | Add Discussion Record                                                              |
|-------------|------------------------------------------------------------------------------------|
| Need/Issue* | Encourage Ryan to do good art-works                                                |
|             | About 2965 characters left                                                         |
| Discussion  | The discussion was about choosing the first help to help Ryan to achieve his goal. |
|             | About 2918 characters left                                                         |
| Decision    | It has been decided that the first would be to teach Ryan how to be independent.   |
|             | About 2920 characters left Click to Add                                            |
|             | Click to Add                                                                       |

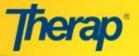

8. In the **External Attachment** section, necessary documents can be attached by clicking on the Add External Attachment link.

| External Attachment |                         | Jump to |
|---------------------|-------------------------|---------|
| Name                | Description             | Action  |
|                     | Add External Attachment |         |

9. In the **Change Approval Process** section, any changes made to the Individual Support Plan that needs approval from the team that is involved in creating the Individual's Support Plan can be documented here before the next meeting.

| Change Approval Process                  | s                                                                                  | Jump to |
|------------------------------------------|------------------------------------------------------------------------------------|---------|
| Team members will be cont<br>Exceptions: | acted to obtain verbal approval for all changes to the ISP or Support Document(s). |         |
|                                          | 1000 characters left                                                               |         |

10. You may choose to 'Save', 'Submit', or 'Approve' the ISP by clicking on the respective button located at the bottom of the Individual Support Plan.

|  | Save | Submit | Approve | Delete |
|--|------|--------|---------|--------|
|--|------|--------|---------|--------|

11. Once you have completed the Save, Submit or Approve action on your ISP, you can print it by clicking on the **'Display PDF'** button. You can download the ISP signature page by clicking on the ISP Signature PDF icon. This will help you gather the ISP team's acknowledgement of the person's involvement in planning and balance of preference and needs.

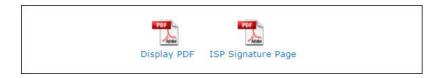